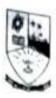

### Dempo Charities Trust's DHEMPE COLLEGE OF ARTS & SCIENCE Miramar, Panaji-Goa

#### Multimedia [2 Credits 30 hours]

# Course Objective:

The aim of this course is to provide an understanding of concepts in video and audio editing.

### Learning Outcome:

The student will be able to remember various features provided by Openshot and Audacity, choose necessary effects and create a movie/mix track.

### Course Contents

- 1. Introduction to Mullimedia: What is Multimedia?, Components of Multimedia, Multimedia Research Topics and Projects, Multimedia and Hypermedia, History of Multimedia, Hypermedia and Multimedia .World Wide Web , History ofthe WWW, HyperText Transfer Protocol (HTTP) .HyperText Markup Language (HTML), Extensible Markup Language (XML)(4)
- 2. Multimedia Authoring and Tools: Multimedia Authoring, Multimedia Authoring Metaphors, Multimedia Production, Multimedia Presentation, Automatic Authoring , Some Useful Editing and Authoring Tools (4)
- 3. Graphics and hnage Data Representations: GraphicslImage Data Types, BitImages, 8-Bit Gray Level Images ,Image Data Types ,24-Bit Color Images , 8-Bit Color Images , Color Lookup Tables (LUTs) . Popular File Formats, GIF, JPEG, PNG, TIFF, EXIF, Graphics Animation Files. PS and PDF (5)
- 4. Color in Image and Video :Color Science, Light and Spectra, Human Vision, Spectral Sensitivity of the Eye, Image Formation, Camera Systems, Gamma Correction, Color-Matching Functions, CIE Chromaticity Diagram , Color Monitor Specifications , Out-of-Gamut Colors , White-Point tion ,XYZ to RGB Transform , Transform with Gamma Correction ,Color'Models in Images , RGB Color Model for CRT Displays, Subtractive Color: CMY Color Model, Transformation from RGB to CMY .Undercolor Removal: CMYK System, Printer Gamuts ,Color Models in Video , Video Color Transforms, YUV Color Model (6)
- 5. Fundamental Concepts in Video :Types of Video Signals ,Component Video , Composite Video , S-Video, Analog Video , NTSC Video , PAL Video , SECAM Video , Digital Video , Chroma Subsampllng ,CCIR Standards for Digital Video (4)
- 6. Multimedia Data Compression: Lossless Compression Algorithms, Lossy compression algorithms(3)
- 7. Basic Video Compression Techniques: Introduction to Video Compression, Video Compression Based on Motion Compensation .(4) No Shelpa Nask

#### Reference:

1. Ze-Nian Li and Mark S. Drew, Fundamentals of multimedia

Dempo Charities Trust

# Dhempe College of Arts & Science

Miramar - Goa.

Academic Year: 2018 -19

# SHORT TERM COURCE ATTENDANCE SHEET

Name of the Course: Multimedia

class: 54BSc Conjuter Science

Topic:

Batch:-

| Г          |                   |          |          | 2        | 4        | 5        | 6      | 7        | 8       | 9       | 10       |
|------------|-------------------|----------|----------|----------|----------|----------|--------|----------|---------|---------|----------|
| 1          | Lecture No.       | 1        | 2        | 3        | 4        |          | 1.1    | 15/09/18 | whole   | 29/09/8 | 05/01/19 |
|            | Date:-            | 04/08/10 | 11/08/18 | 18/08/18 | 25/08/18 | 01/08/18 | 7/2    |          | 2101/18 | 2 hrs   | 2 hrs    |
|            | Time:-            | 2 has    | 2 hrs    | 2hn      | 2 hrs    | 2 hrs    | 2 hrs  | 2 hrs    | 2 hrs   | X Pas   |          |
| Roll no.   | Name of Student   |          |          |          |          |          | -04    | 1001     | 1000    | 428/    | N28/     |
| 17262      | Narayan Randodker | NSAY.    | Hack     | VEB.     | NSON     | NEB      | 178/   | 128      | 12.0    |         |          |
| 17264      | . 0,              | Due B    | aul      | Cault    | Carele   | Cast     | arel   | and      | mul     | and     | Brie     |
| 17268      |                   | Burio    | (Borns   | Paris    | Parse    | Besig    | Borons | James    | ( Same  | - Burn  |          |
| 17274      | C \ \A 0-1        | Quelo    | Book     | Bush     | Quel     | Quel.    | Qualin | av.      | W       | Que     | Bush     |
| The second | Vibhar Pissurlenk | we we    | AF       | 姆        | SHE      | 坚        | WP.    | W.       | 1       | 1       | -        |
| 17277      | 1 01 .11          | In Kill  | Dee      | Sur      | 1 June   | Sair     | Son    | Sar      | Yer     | Bar     | Sur      |
| 17278      | 1 1               | Sh       | Spilo    | Alle     | 83/2     | Str      | By     | Brito    | Talah   | - Allo  | Todale   |
| 17281      |                   | APS      | Ain?     | JAE 2    | Hill     | MES      | 1003   | IFA      | AR      | 199     | AR       |
| 17282      | 16 4 0            | at Si    | 2/2      | 1 24     | = %      | 2        | - X    | 2 24     | 2 CZ    | 4 84    | 1 (%     |
| 17283      | 1                 | Type     | 143      | Tejag    | Type     | Tyne     | Tegas  | 7-3-5    | 1900    | Type    | Tejus    |
| 17285      | A A A 151         | cocati   | Copud    | - cook   | Capath   | I const  |        | IL About | 1 cont  | CORT    | Depath   |
| 17287      | 7 Sweta Naix      | Blow     | @ Call   | Blok     | Blai     | The Ta   | a Jai  | لواما    | Bolow   | 4 Slow  | 80       |
| 1729       | 1 Fatina A. H     | (dalai   | Juli     | Jestie   | Jak      | MAI      | 1 /4 5 | · (fal   |         | le (tak |          |

Name & Signature of the Teacher

d:\backup\h drive\dept 17-18\short term course\short term attendance.docx

Dempo Charities Trust

### **Dhempe College of Arts & Science**

Miramar - Goa.

Academic Year: 2018 -19

### SHORT TERM COURCE ATTENDANCE SHEET

Name of the Course: Multimedia Class: SYBSc Conjula Science

Topic : \_\_\_\_\_

Batch:-\_\_\_\_

|          | Lecture No.         | 1     | 2      | 3        | 4        | 5        | 6        | 7        | 8        | 9            | 10                                      |
|----------|---------------------|-------|--------|----------|----------|----------|----------|----------|----------|--------------|-----------------------------------------|
|          | Date:-              |       | _      | 18/08/18 | 25/08/18 | 01/09/18 | 03/09/18 | 15/09/18 | 22/09/18 | 29/09/18     | 200000000000000000000000000000000000000 |
| 6 14     | Time:-              |       | 2 hrs  | 2hrs     | aho      | 2hs      | 2hos     | 2 hos    | 2hos     | 2ho          | 2hs                                     |
| Roll no. | Name of Student     |       |        |          |          | V        |          |          |          | <b>a</b>     | 0                                       |
| 17292    | Shrinidhi Kahi      | 8     | 4      | \$       | *        | 8        | B        | 8        | <b>8</b> | Latter Later | 1                                       |
| 17263    | Tanisha Bhat        | Bhoth | Ochoth | OB hoth  | Broth-   | 603 hatt | Ochott.  | Eshatt   | Eshat    | @ 3 he       | (DRIVE                                  |
|          |                     |       |        |          |          |          |          |          |          |              |                                         |
|          |                     |       |        |          | Į.       |          |          |          |          |              |                                         |
|          |                     |       |        | -        |          |          |          |          |          |              |                                         |
|          | T. T. T.            |       |        |          |          |          |          |          |          |              |                                         |
|          |                     |       |        |          |          |          |          |          |          |              |                                         |
|          | Y 77Y 339           |       |        |          |          |          |          |          |          |              |                                         |
|          |                     |       |        |          |          |          |          |          |          |              |                                         |
| 12.30    | S. Medical Services |       |        |          |          |          |          |          |          | -1411        |                                         |
|          |                     |       | 10     |          |          |          |          |          |          |              |                                         |
|          | A PLANT             | Ţ.    | 1      | TAC !    |          |          |          | 7        | 12-1-1   | 11111        |                                         |
|          |                     |       |        | 0        |          |          |          |          |          |              |                                         |

Name & Signature of the Teacher

d:\backup\h drive\dept 17-18\short term course\short term attendance.docx

**Dempo Charities Trust** 

## **Dhempe College of Arts & Science**

Miramar - Goa.

Academic Year: 2018 -19

### SHORT TERM COURCE ATTENDANCE SHEET

| Name    | of | the   | Course |  |
|---------|----|-------|--------|--|
| 1401110 |    | 10.00 | COURSE |  |

Topic:

Class :-

Batch:-

|          | Lecture No.          | 11        | 12       | 13       | 14         | 15           | /6       | 17      | 18        | 19       | 20       |  |
|----------|----------------------|-----------|----------|----------|------------|--------------|----------|---------|-----------|----------|----------|--|
|          | Date:-               | 12/01/3   | 19/01/19 | 02/02/19 | 09/02/4    | 16/02/19     | 23/02/19 | 04/03/0 | 09/03/9   | 16/03/19 | 23/03/19 |  |
|          | Time:-               | 2hn       | 2ho      | 2hos     | 2 hrs      | 2hrs         | 2hrs     | Alurs   | 2 hrs     | 2hrs     | 2hrs     |  |
| Roll no. | Name of Student      |           |          |          |            |              |          |         | UIC ID VI | .Q.      | NSA/     |  |
| 17262    | Novayan Rondolker    | NOSY.     | MSR      | LEBY     | NER!       | 1281         | NSSY.    | Nisy.   | 1926      | MEG      | 0        |  |
| 7264     | as ech Bit           | Osus      | Qui      | Que      | al a       | Obs          | Os-      | - G-C   | an-       | -0       | Person   |  |
| 7268     | Shown Volen Ferry    | Brown     | No. ora  | Buch     | A Wes      | BORGE .      | Reces    | ALL DES | Roser     | 1000     |          |  |
| 17274    | Smita Malik          | Omale.    | Broke    | Quals    | Quel       | Quante       | & media  | Buen    | Bruss     | Buch     | (Bure)   |  |
| 17276    | 0 1 1                | WEST      | WE       | W4       | JA .       | V            | JA.      | 114     | W         | 100      | JUN      |  |
| 17277    | dander Mail          | Bur       | Turk     | and .    | dul        | The state of | And      | 13/     | And I     | Out      | Pro-     |  |
| 17278    | Nihal Shelpe .       | al-       | Alex     | 8 ter    | 950        | 400          | Deter    | That    | 8 mg      | Sofre    | dis      |  |
| 17281    | Seyor Jung           | Hes       | And      | Des.     | (July      | MAS          | Die      | 1208    | A37       | 10       | feel 3   |  |
| 17282    | Science relloch Byat | E/Q       | EL S     | 800      | The second | ask)         | all all  | 1       | 1         |          | 20       |  |
| 7283     | Type Lothkar         | Tyns      | 14.5     | Tesas    | Typis      | tans         | Tegas    | Tajors  | 149       | 7434     | Tyn      |  |
| 17285    |                      | capatil . | agasti). | conti    | chall      | apat         | april    | car     | e) condi  | the same | di one   |  |
| 7287     | Sweta Naik.          | Blatt     | alaile   | alaik    | Plail      | Stork        | Blair    | Call    | a ax      | alail    | a loi    |  |
| 17291    | Fateura. A. H        | Agai      | Jaki     | (Tob)    | (tal)      | (tap)        | (Jah)    | talk    | dal       | · (Jah)  | · (Tal   |  |

Name & Signature of the Teacher

d:\backup\h drive\dept 17-18\short term course\short term attendance.docx

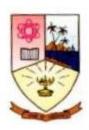

# Dempo Charities Trust's Dhempe College of Arts and Science Panaji, Goa

Name of the Course: Multimedia

OpenShot is a free video editing app for Windows, Mac or Linux, which is a major advantage to entice any budding, but cash-strapped editor. The interface is pretty basic but offers everything you need from the standpoint of a video editing app. You can switch between the Simple and Advanced views depending on how much information you need to see on screen at any one time. On top of this, you can customise the interface to suit your needs.

Audacity is an incredible free, open source audio editor that's just as good as many premium paid-for applications. You can use it to make your own recordings, remove noise, cut and combine clips, apply special effects and much more, and achieve truly professional results.

The aim of this course is to provide an understanding of concepts in video and audio editing.

The student will be able to remember various features provided by Openshot and Audacity, choose necessary effects and create a movie/mix track.

No. of students: 13 Fees: Rs.1000/-

Resource Person: Mr. Saurabh Naik Co-ordinator: Mr. Saurabh Naik

Duration: (Dates) From 4/08/2018 to 23/03/2019 (40 contact hours)

Attendance Record: Maintained/Not Maintained Maintained

Certificates: Issued/Not issuedNot Issued
Proposal: Submitted/Not submittedSubmitted
Standard formus Submitted (Not submitted Indiana)

Student forms: Submitted/Not submittedsubmitted

Bills: Settled/Not settledsettled